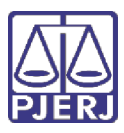

Poder Judiciário do Estado do Rio de Janeiro Diretoria Geral de Estatística e Apoio à Jurisdição (DGJUR)

## FORMULÁRIO DE CADASTRAMENTO PARA MAGISTRADOS EM CONVÊNIOS

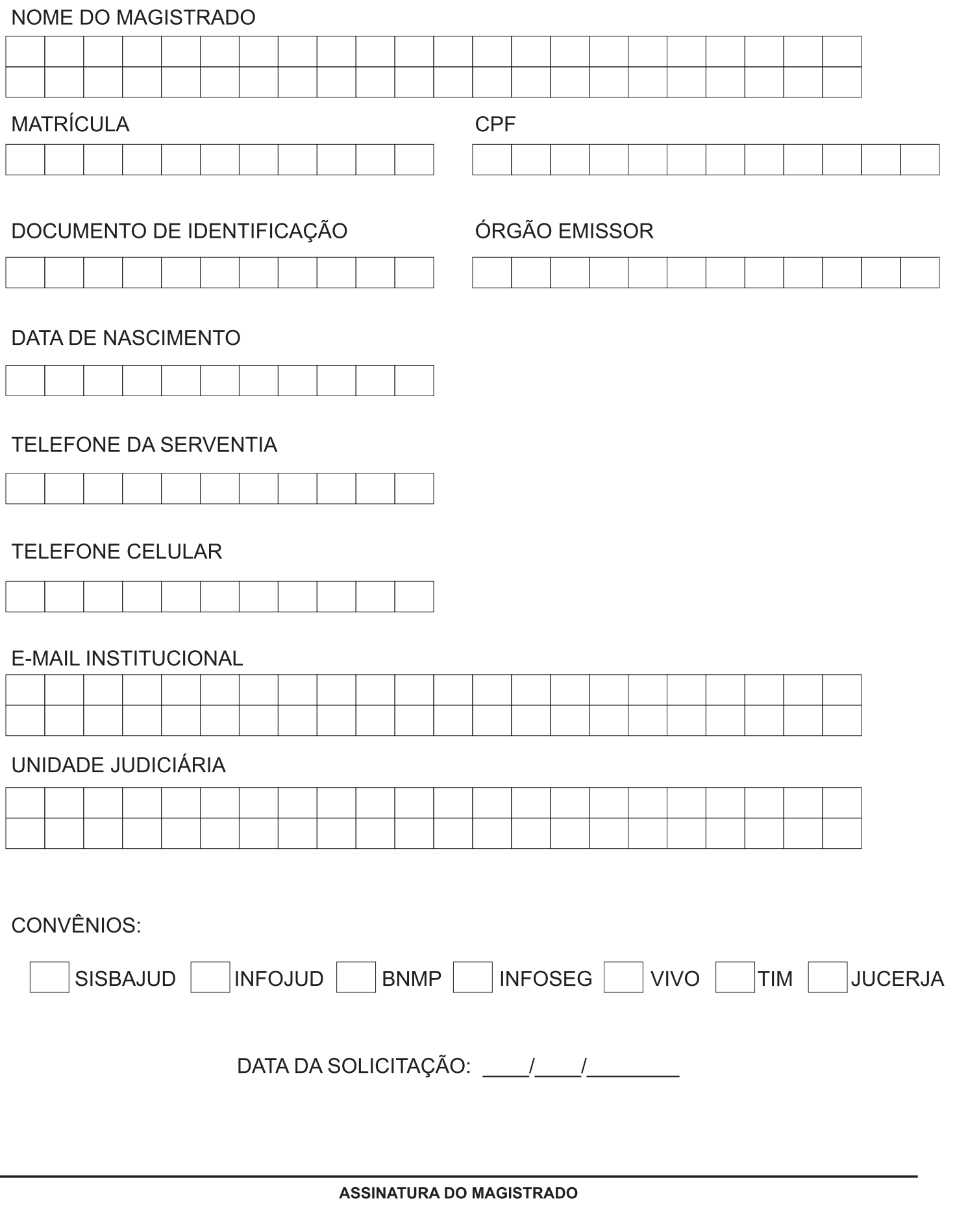